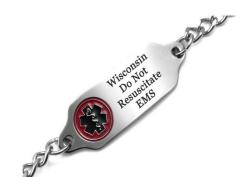

## YOUR WISCONSIN DNR BRACELET

## **MUST INCLUDE:**

Wisconsin

Front: Do Not Resuscitate

**EMS** 

**Back:** Patient's First and Last Name

\*Other pertinent information may be added to the back of the bracelet as space allows.

StickyJ Medical ID Jewelry is the State of Wisconsin authorized vendor for a permanent-type metal DNR bracelet.

The metal bracelet displays the internationally recognized Staff of Aesculapius medical symbol on the front along with the words Wisconsin Do Not Resuscitate EMS and the patient's first and last name engraved on the back. There is room on the back of the bracelet to add other health concerns if desired.

You may order your bracelet online at <a href="https://www.StickyJ.com/dnr-jewelry-bracelets">www.StickyJ.com/dnr-jewelry-bracelets</a> or by completing the form that appears below and mailing with your payment directly to StickyJ Medical. To contact us, please call (866) 497-6265.

## Wisconsin Do Not Resuscitate Bracelet ORDER FORM Ship To Address (Please Print) Name: Address: \_\_\_\_\_ \_\_\_\_\_ State: \_\_\_\_\_ \_\_\_ Phone: \_\_\_\_ City: Zip: Wrist Size: \_\_\_\_\_ Email: \_\_\_\_\_ Be sure to enter your 🏻 🊅 actual snug-measured wrist size, e.g. 6 1/2". We will add extra length so it fits properly. Print text to be engraved on back side of bracelet (max 5 lines of 22 chars, per line). Note: Line 1 must contain the patient's full name - add'l lines 2 thru 5 are optional) Line 1: \_\_\_\_\_ Line 4: \_\_\_\_\_ Line 5: Please send a copy of your completed WI doctor's form F44763 plus this form, along with your check or money order in the amount of \$30.49 to: StickyJ Medical ID, 10801 Endeavour Way Unit B, Seminole FL 33777.